# **Remote Schulung MDM Grundlagen I Google Workspace (ChromeOS) Artikel-Nr.: 1013719, 1013720**

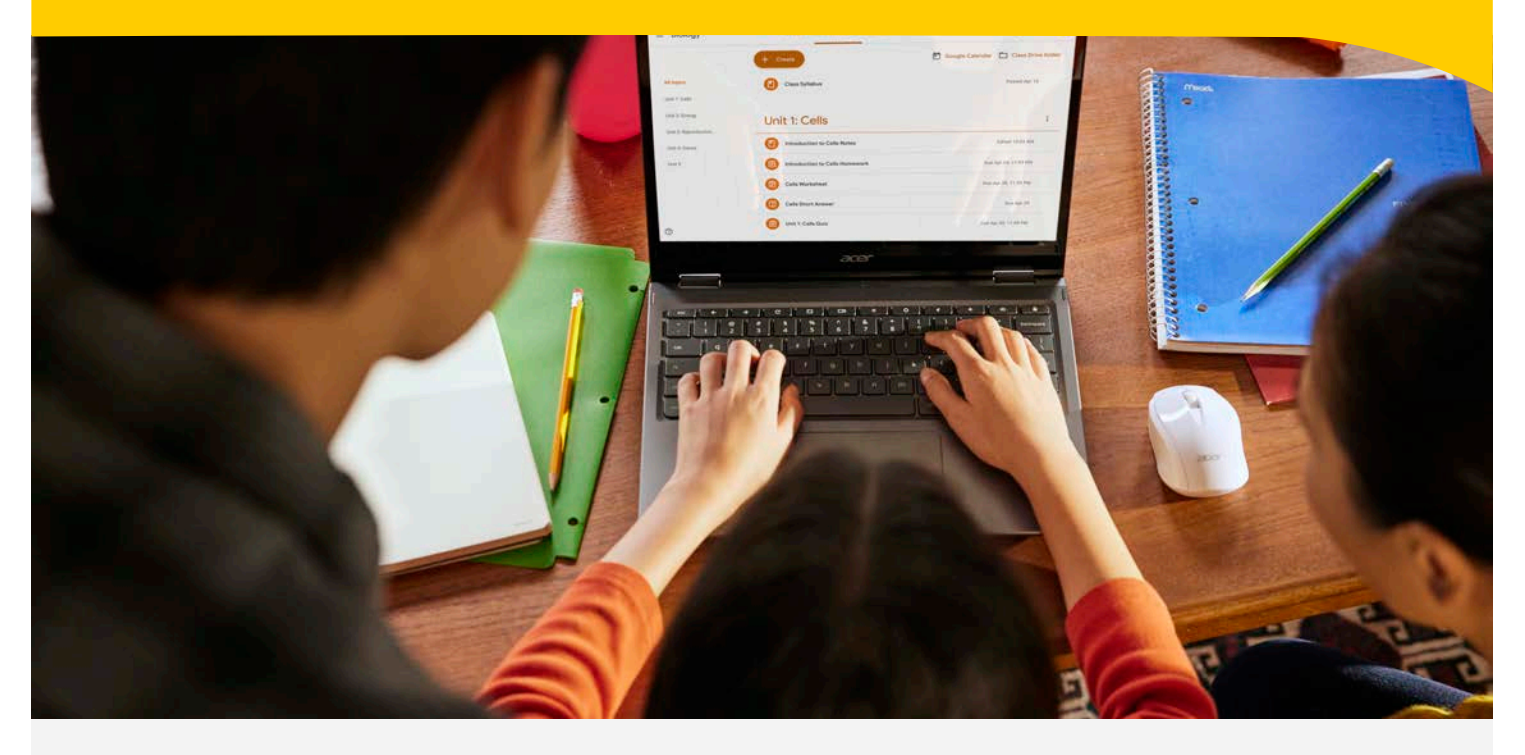

#### **SCHULUNGSUMFANG:**

In unserer Schulung "Grundlagen I Google Workspace" betrachten wir die wichtigsten Funktionen von der Google Administrations-Konsole in der Verwaltung von Chromebooks. Die Strukturierung von Geräten und Benutzern in Organisationseinheiten sind die Voraussetzungen für eine einfache und schnelle Verteilung von Einstellungen und Apps.

#### **ZIELSETZUNG:**

Im Anschluss an die Schulung finden Sie sich grundlegend in der Oberfläche der Administrations-Konsole von Google Workspace zurecht und sind grundsätzlich in der Lage Benutzer anzulegen sowie Chromebooks zu verwalten. Sie beherrschen außerdem die Konfigurations- und App-Verteilung auf die Geräte.

Mehr Informationen unter: *www.gfdb.de/akademie*

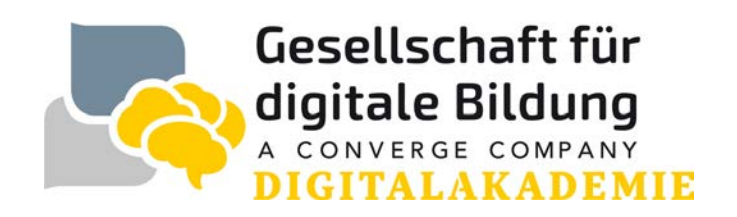

# **Remote Schulung MDM Grundlagen I Google Workspace (ChromeOS) Artikel-Nr.: 1013719, 1013720**

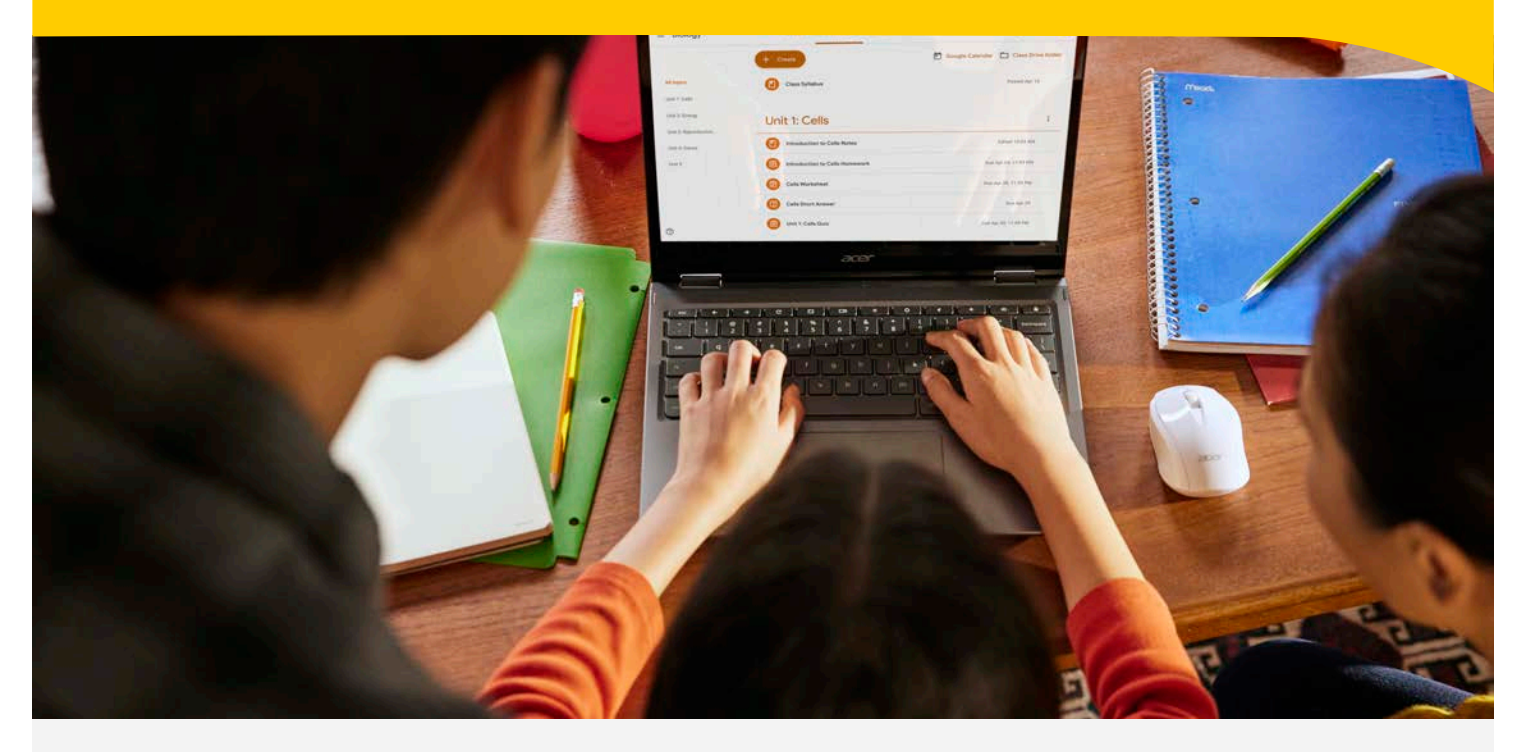

**DAUER:** 

3 Stunden inklusive 30 Minuten Pause

#### **TEILNEHMENDE:**  IT-Koordinator\*innen, Schulleitungen, Digitalisierungsverantwortliche

#### **TEILNEHMENDENKREIS:**

1013719 - 1 Person Ihrer Institution (Fremd-Dienstleister sind nicht zugelassen) 1013720 - bis zu 5 Personen Ihrer Institution (Fremd-Dienstleister sind nicht zugelassen)

#### **FORMAT:**

Die Schulung wird virtuell als Webinar über MS Teams durchgeführt .

### **TERMINFINDUNG:**  Zur konkreten Terminfindung kontaktieren wir Sie schnellstmöglich nach Auftragseingang.

#### **PREIS:**

Auf Anfrage

Mehr Informationen unter: *www.gfdb.de/akademie*

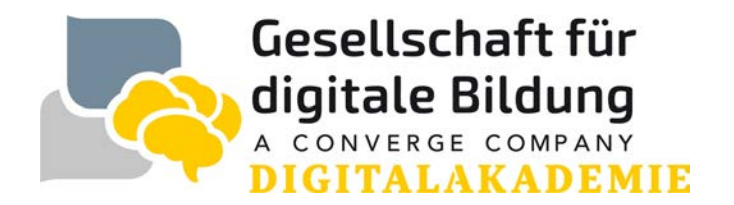

# **Remote Schulung MDM Grundlagen I Google Workspace (ChromeOS) Artikel-Nr.: 1013719, 1013720**

### **VORBEREITENDE MASSNAHMEN:**

Um einen reibungslosen Ablauf der Schulung zu gewährleisten sind zwingend die nun folgenden Vorbereitungen zu treffen:

- Internetzugang (mind. 16Mbit/s) ist vorhanden und stabil
- Wählen Sie idealerweise eine ruhige Umgebung

Das Webinar findet auf unserer Lernplattform über Microsoft Teams statt. Zur Teilnahme erhalten Sie eine Einladung mit einem Teilnahme-Link. Nähere Infos hierzu finden Sie unter https://support.microsoft.com/dede/office/teilnehmen-an-einer-besprechung-ohne-ein-teamskonto-c6efc38f-4e03-4e79-b28f-e65a4c039508.

Das Aufzeichnen der Webinare/Remoteveranstaltungen, Anfertigung von Screenshots, sowie die Vervielfältigung von etwaigen bereitgestellten Präsentations- oder/und Schulungsunterlagen durch Teilnehmende ist nicht zulässig.

Mehr Informationen unter: *www.gfdb.de/akademie*

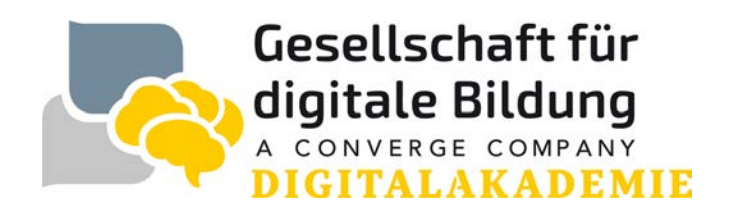